### **CISC101 Reminders & Notes**

- Test 1 this week
	- Will take place in your tutorial
	- Lab will still follow
- Assignment 1 should be marked in two weeks
	- Look for your grade in Moodle

Winter 2011 CISC101 - Whittaker

- Contact your TA if you have any questions or concerns
- Assignment 2 will be posted next week

## **A Minor in Computing?**

- Are you interested in finding out what is requiredfor a Minor in Computing?
	- Please contact our Undergraduate Chair
	- Dr. Bob Tennent (rdt@cs.queensu.ca)

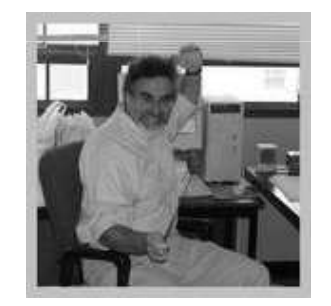

Winter 2011 CISC101 - Whittaker

 $\mathbf{r}$  2

Slides courtesy of Dr. Alan McLeod

# **From Last Time …**

- Supplemental notes from Jan. 25<sup>th</sup>
	- Functions
	- Variable scope
- $\bullet~$  Notes from Jan. 25<sup>th</sup>
	- Global variable demo
		- Slides 28
	- Programming style
		- Slides 29-35

## **Documentation Strings**

- Put a string literal right after the def … statement
	- This is a *documentation string*
- It will be regurgitated by the help system
	- Can also be accessed using special variables
	- Demo: WindowWeight.py
		- Try typing help(main) at the >>> prompt
- Use triple quotes to place a large document
- Typically used when creating object definitions– Classes (which we won't be doing)
- Not a bad habit to get into …

Slides courtesy of Dr. Alan McLeod

r 1

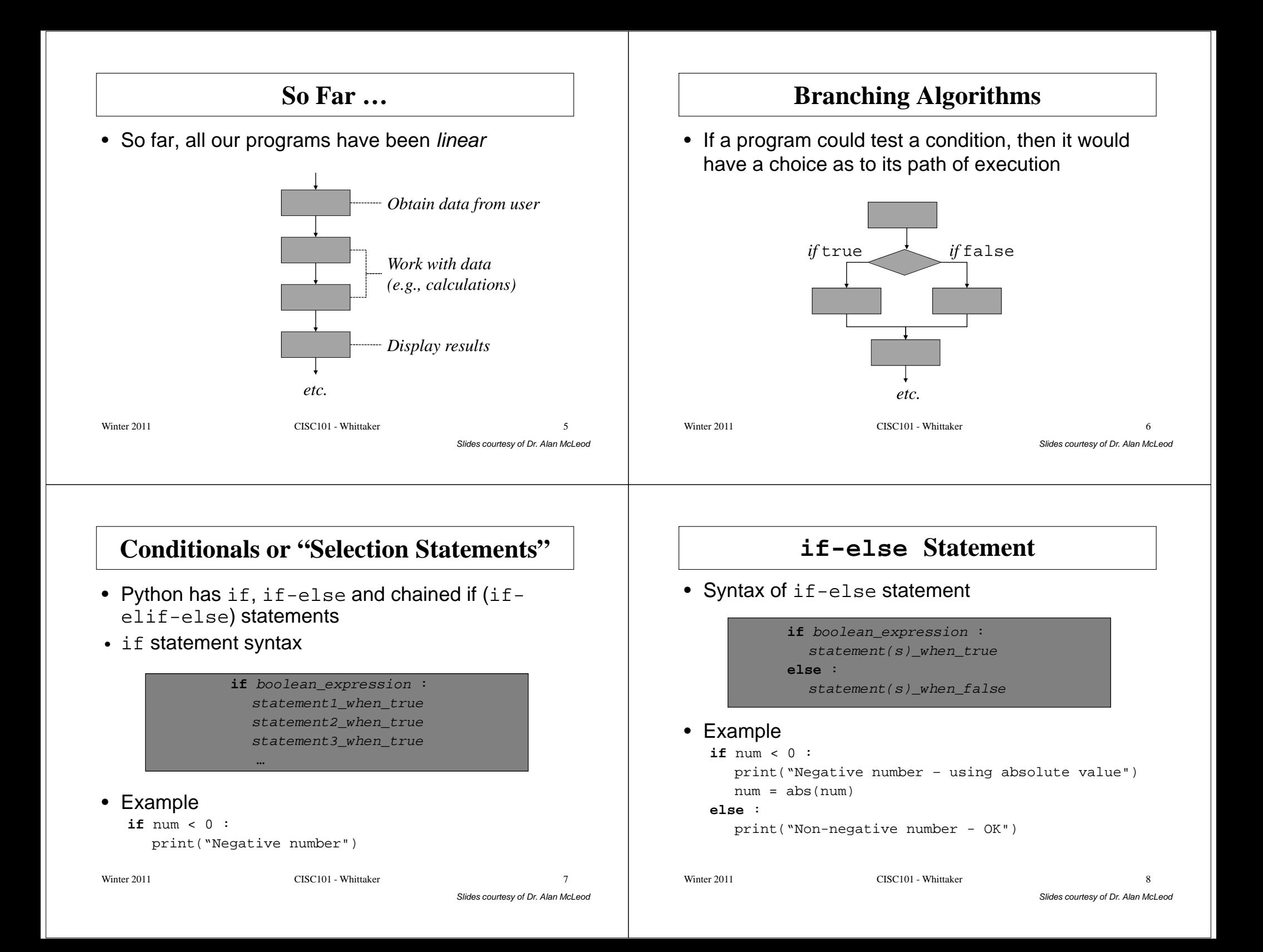

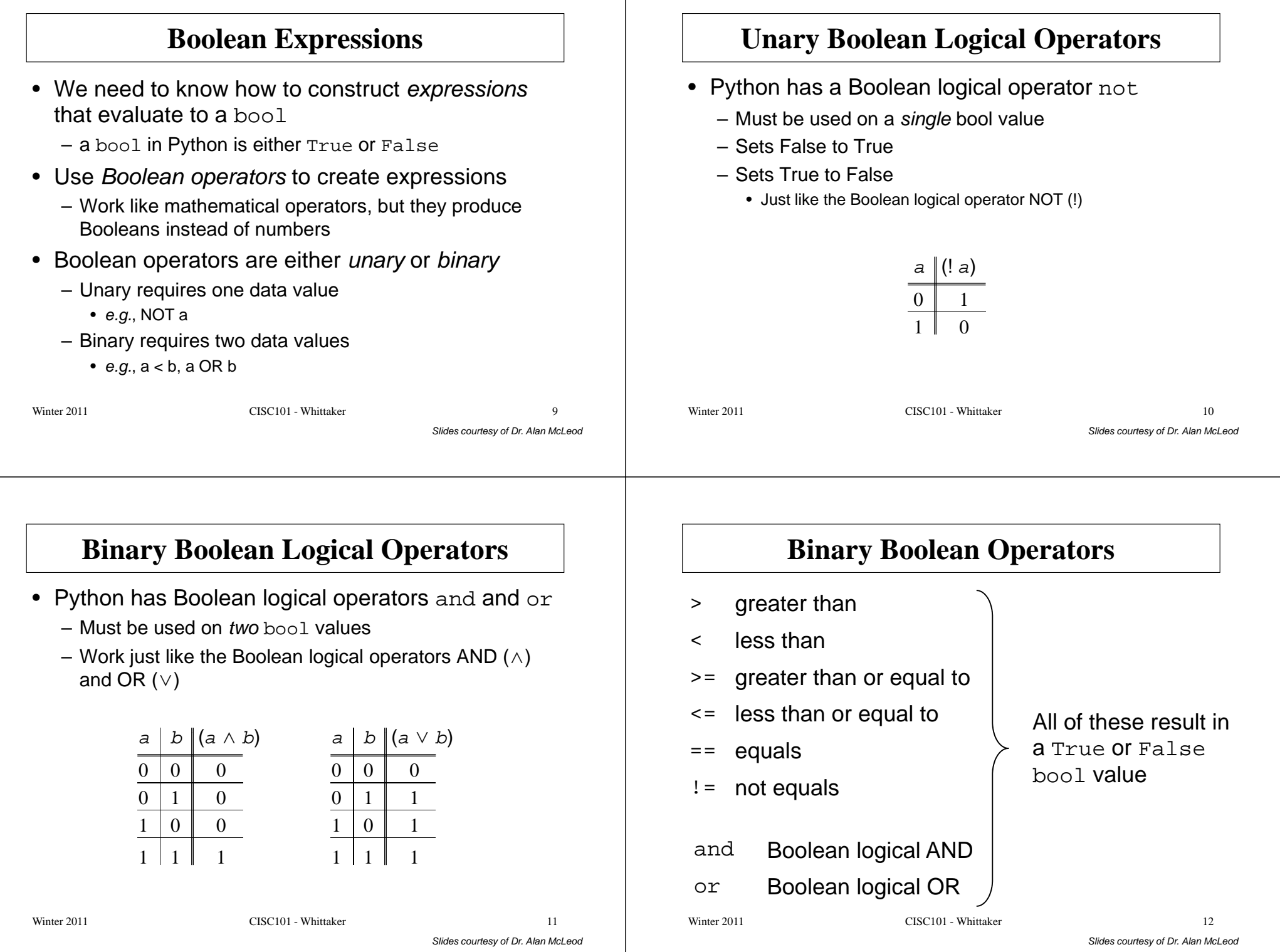

- 1

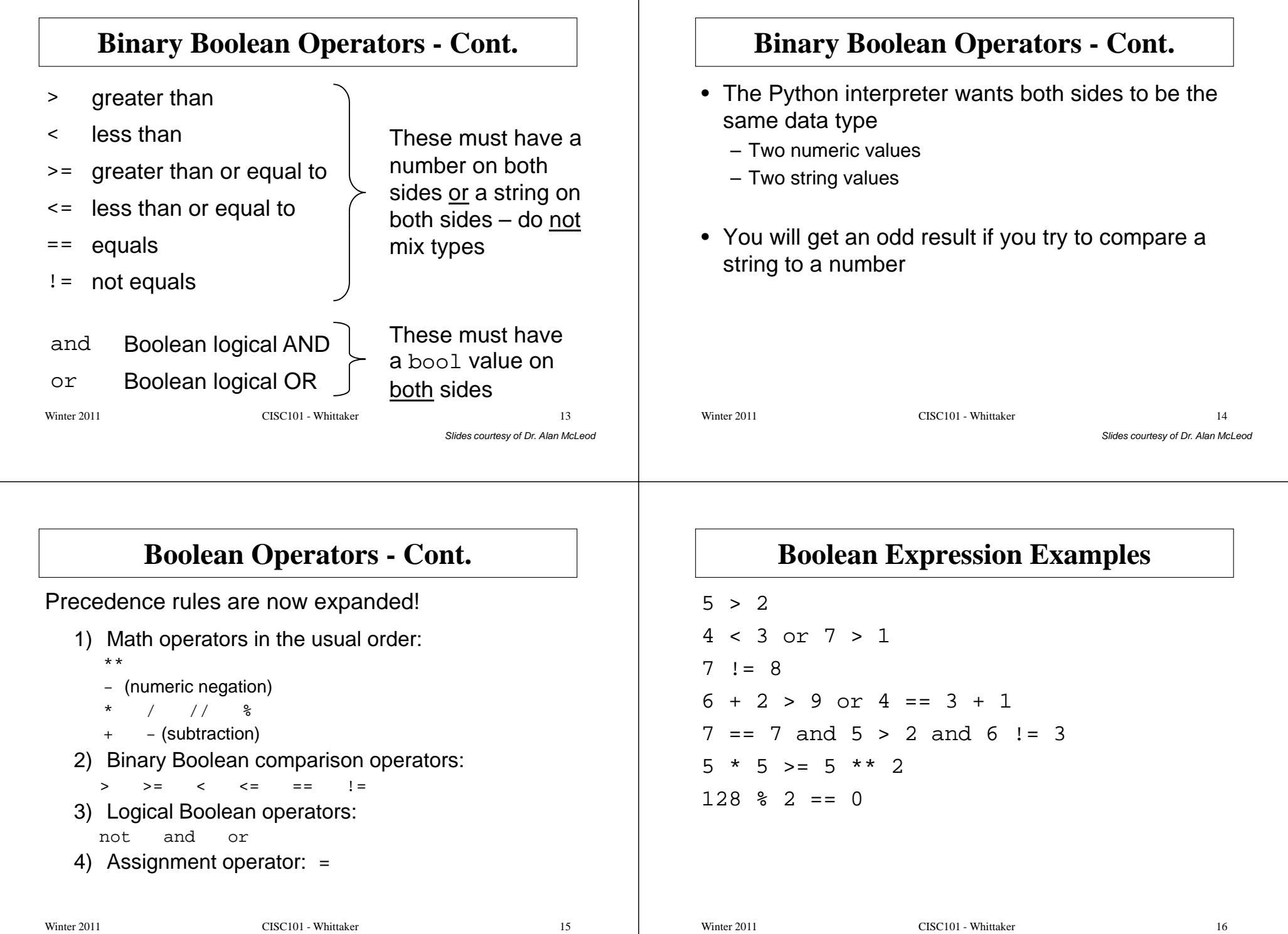

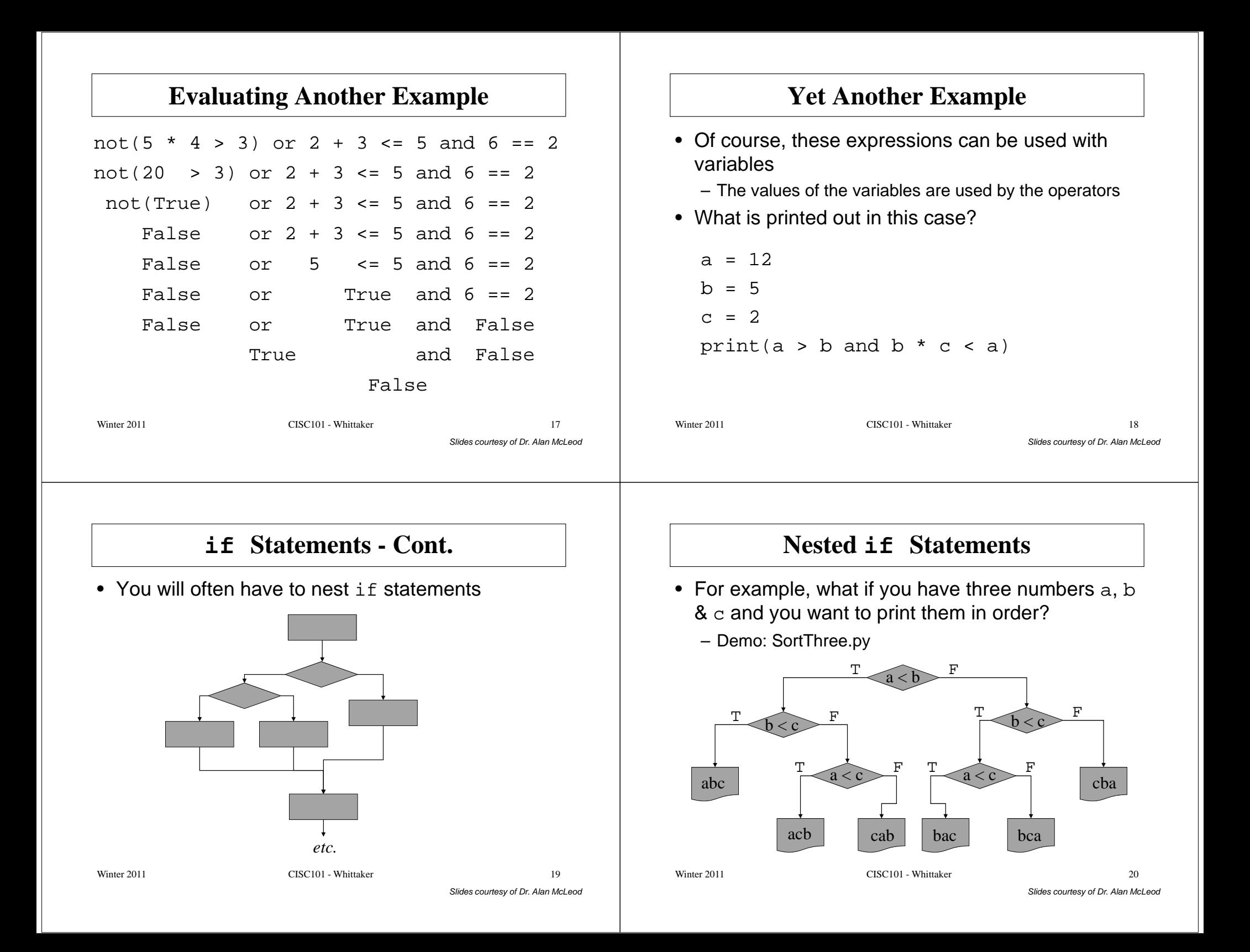

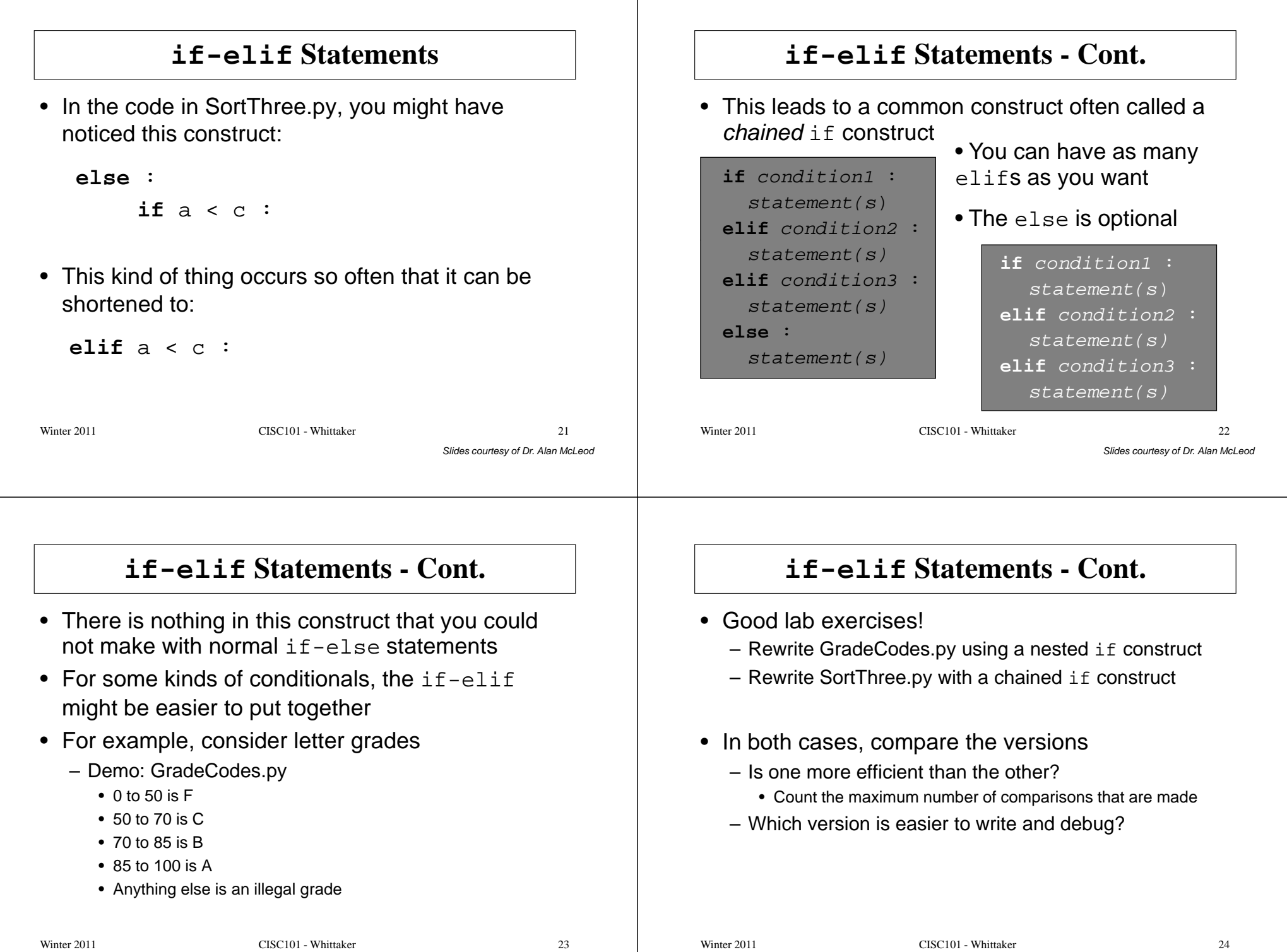

Slides courtesy of Dr. Alan McLeod

### **Comparing StringsASCII**• Boolean comparison operators work on strings• American Standard Code for Information Interchange"abc" == "abC" gives False – Each character is represented by a byte (8 bits)"abc" < "abcd" gives True • Maps integers from 0-127 to characters"A" < "a<mark>" gives</mark> True  $-$  A-Z  $\rightarrow$  65-90 "a" < "b" gives True  $-$  a-z  $\rightarrow$  97-122 • ASCII was a standard• These comparisons are based on the ASCII code – Now the *Unicode* scheme is commonly used values of the characters compared• Uses more bits– See Appendix C in the textbook • Includes more alphabets– Unicode is compatible with ASCII Winter 2011 CISC101 - Whittaker Winter 2011 CISC101 - Whittaker  $r \hspace{2.5cm} 25$  $r \overline{26}$ Slides courtesy of Dr. Alan McLeod Slides courtesy of Dr. Alan McLeod**ASCII Table (Lower Half)ASCII and Python** $\overline{\mathbf{4}}$  $\overline{\phantom{a}}$ 6  $\overline{7}$ 8  $\boldsymbol{9}$  $\bf{0}$  $\mathbf{1}$  $\mathbf{2}$ 3 • BIFs in Python can convert charactersbel bs ht ack  $\theta$ nul soh stx etx eot eng – A character is a string of length one $dc<sub>3</sub>$ ff  $si$ dle  $dc1$  $dc2$  $\mathbf{1}$ nl vt  $cr$ <sub>SO</sub>  $\overline{2}$  $dc4$ nak etb can em sub esc fs gs • ord(aChar) syn  $\mathbf{u}$  $\mathbb{S}$  $\%$  $\&$  $\epsilon$  $#$ 3 rs **us** sp  $\mathbf{I}$ – Returns the ASCII value of the given character $\ast$  $\theta$  $\mathbf{1}$  $\overline{\mathbf{4}}$  $\left($  $\lambda$  $+$  $\prime$  $\mathcal{L}$ • chr(anInt)  $\overline{2}$  $\overline{3}$  $\overline{4}$ 5 6  $7\phantom{.0}$ 8 9  $\ddot{\phantom{a}}$  $\ddot{\cdot}$ 5

– Returns the character for the given ASCII value

6

 $\overline{7}$ 

8

 $\bf{Q}$ 

10

11

12

 $\,<$ 

 $F$ 

 $\, {\bf P}$ 

Z

 $\mathbf d$ 

 $\mathbf{n}$ 

 $\mathbf x$ 

 $=$ 

G

 $\overline{O}$ 

 $\mathbb{I}$ 

e

 $\mathbf{o}$ 

y

 $\geq$ 

 $H$ 

 ${\bf R}$ 

 $\sqrt{ }$ 

 $f$ 

p

 ${\bf Z}$ 

 $\gamma$ 

 $\mathbf I$ 

 $\overline{S}$ 

-1

g

 $q$ 

 $\omega$ 

 $J$ 

 $T$ 

 $\wedge$ 

 $\boldsymbol{\mathsf{h}}$ 

 $\mathbf r$ 

 $\mathbf{A}$ 

 $\bf K$ 

 $U$ 

 $\sim$ 

i

S

 $\bf{B}$ 

L

V

 $\mathbf{j}$ 

t

 $\sim$ 

 $r \hspace{2.5cm} 27$ 

 $\overline{C}$ 

M

W

a

 $\bf k$ 

u

del

D

 $\mathbf N$ 

X

 $\mathbf b$ 

 $\mathbf{1}$ 

 $\mathbf{V}$ 

Slides courtesy of Dr. Alan McLeod

 ${\bf E}$ 

 $\Omega$ 

Y

 $\mathbf{c}$ 

 ${\bf m}$ 

W